# **SuperCom MODBUS Protokoll Bibliothek**

für Windows und Linux

ADONTEC's Kommunikationslösungen Auszug SuperCom MODBUS Protokoll Funktionen x64

32 Bit und 64 Bit Versionen verfügbar! 1010010

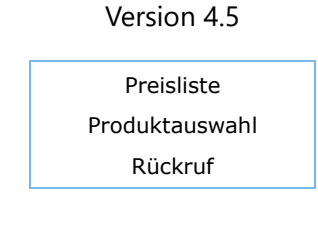

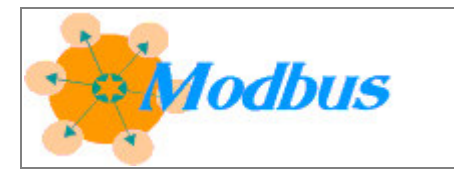

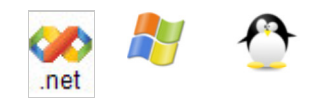

## **SuperCom MODBUS Protokoll Bibliothek**

MODBUS ist ein Industrieprotokoll für die Kontrolle von SPS Steuerungen Automatisierungs-Maschinen verbunden mittels serielle Leitungen (RS-232, RS-422, RS-485) oder Ethernet TCP/IP Verbindungen.

Die **SuperCom MODBUS Protokoll Bibliothek** unterstützt das schnelle direkte lesen und schreiben von Modbus-Daten. Auslesen oder verändern von Register, Coils, Inputs etc. Direkte Datenkommunikation per Modbus TCP oder Modbus seriell und Betriebsart Modbus RTU, Modbus ASCII, Modbus TCP etc.

Die **SuperCom MODBUS-Bibliothek** ist eine Entwicklerbibliothek, die mit modernen Compilern wie C, C++, C#, Delphi, Java, LabView, Pascal, Python, VB net usw. verwendet werden kann, um Modbus-fähige SPS zu steuern. Die SuperCom MODBUS-Bibliothek unterstützt den Client- und Servermodus und Datenübertragung im RTU- und ASCII-Modus über serielle Ports und TCP/IP.

Die **SuperCom MODBUS Protokoll Bibliothek** enthält Funktionen zum Senden und Empfangen von Daten über serielle oder TCP/IP-Verbindungen zu Geräten, die das MODBUS-Protokoll berücksichtigen.

Die **SuperCom MODBUS Protokoll Bibliothek** ist eine sehr vollständige und ausgereifte MODBUS Bibliothek mit Funktionen um schnell und einfach eine stabile MODBUS Anwendung zu entwickeln. Die SuperCom MODBUS Kommunikation Bibliothek kapselt das komplexe MODBUS Protokoll in ein einfach zu nutzendes Set von Funktionen (API), die auf gleicher Weise über serielle und TCP/IP Verbindungen genutzt werden können. Dadurch wird eine qualitative und stabile Anwendung in weniger Zeit und mit großer Kostenersparnis produziert.

Führen Sie einfach Master- oder Slave-Gerätefunktionen in Ihre Anwendung aus, die beispielsweise mit C, C++, C#, Delphi, Java, LabView, Pascal, Python, Visual Basic (inkl. NET, NET Core) usw. geschrieben wurde. Viele Beispiele enthalten.

Die SuperCom MODBUS Protokoll Bibliothek unterstützt die Datenkommunikation zwischen Geräten an seriellen Schnittstellen, am Bus oder Netzwerk gemäß der MODBUS Spezifikation. Das Protokol Modul unterstützt sowohl den ASCII als auch den RTU (\*Modbus Remote Terminal Unit) Übertragungsmodus. Im ASCII Modus werden die Daten als ASCII Codes übertragen und im RTU Modus als binäre Byte-Folge

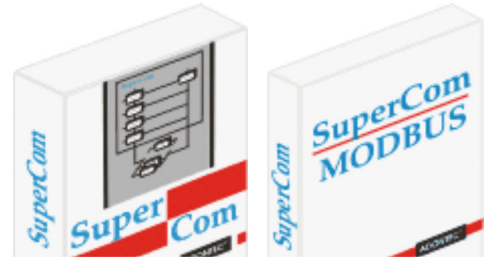

(binär Modus).

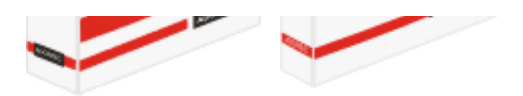

Bis zu 255 gleichzeitige Verbindungen zu Modbus Geräten. Jede

Anwendung kann bis zu 255 Modbus-Geräte gleichzeitig öffnen und steuern. SuperCom-Funktionen sind Threadsicher (thread-safe) und funktionieren reibungslos und besonders schnell auch auf modernsten Multi-Core CPUs.

Es gibt nur eine API zu lernen! Unabhängig vom Verbindungstyp (seriell, TCP/IP, ISDN) oder Übertragungsmodus (Modbus ASCII, Modbus RTU, Modbus TCP) werden immer dieselben Funktionen genutzt.

Die Protokoll Funktionen erlauben den einfachen Zugriff auf Register und Variablen der SPS. Eine transparente Datenkommunikation für Benutzerspezifische Funktion-Codes und Datenpakete ist auch enthalten. Damit können maschinespezifische Erweiterungen der Automation einfach behandelt werden.

#### **EINFACH ZU VERWENDEN, STABIL UND SCHNELL**

Die SuperCom Software wird von Kunden aus der Industrie besonders für die stabilität und Geschwindigkeit geschätzt. Seit mehr als 30 Jahren unterstützt die SuperCom-Software Industriekunden in rauen Umgebungen, oft mit strengen Zeitvorgaben.

Beim Einsatz der SuperCom Heidenhain Bibliothek nutzt der Entwickler nur ein API! Dieselben Funktionen werden bei allen Verbindungsarten genutzt (seriell, TCP/IP, ISDN).

Ein bestehendes Projekt wird schnell erweitert um Daten mit einer Modbus fähigen SPS oder Controller auszutauschen. Weitere Funktionen sind enthalten um die unterschiedlichsten Anforderungen zu bewältigen. Viele Beispiele enthalten.

- Eine oder mehrere **gleichzeitige Verbindungen** zu Modbus Geräten sind möglich (bis zu 255 Verbindungen pro Anwendung).
- Arbeitet reibungslos, auch wenn mehrere Verbindungen gleichzeitig ausgeführt werden
- Gleichzeitige Ausführung von mehreren Modbus Klienten Verbindungen.
- Sehr kurze Reaktionszeiten. Erreicht Transaktionszeiten von 2 ms (oder weniger) pro Anfrage. (Siehe auch PDF)
- Gleichzeitige Verbindung von MODBUS RTU oder MODBUS ASCII Klient zu Modbus Server.
- Modbus Geräte Simulation inkl. Beispiel
- Auf hohen Datendurchsatz optimierte Funktionen.
- Ein gemeinsames und portables API für Windows, Linux, seriell, TCP/IP usw.
- Abhängig von der genutzten SuperCom Software kann das SuperCom MODBUS Protokoll Modul mehrere serielle und/oder TCP/IP Verbindungen gleichzeitig kontrollieren.
- Die SuperCom MODBUS Protocol Bibliothek kann gleichzeitig mehrere Verbindungen verwalten. Die gleichzeitige Abfrage von mehreren SPS ist möglich.
- Empfangen von Modbus Datenpaketen und *Simulation von Modbus Server oder Protokoll Gateway*.
- Erzeugung des eigenen **Modbus Gateway** oder **Bridge** um Daten zwischen seriellen Schnittstellen und TCP/IP Netzwerk zu leiten z.B. ein *MODBUS TCP zu MODBUS RTU Gateway*.
- Erzeugung eigener **Modbus Server** mit automatische Daten- und Anfrage-Verwaltung oder manuell, durch die Weitergabe der Anfrage an die Anwendung, oder gemischt.
- Ein **Modbus Server**, der mit der SuperCom MODBUS Protocol Bibliothek erzeugt wird, kann bis zu 254 gleichzeitige Klienten Verbindungen unterstützen (Beispiele sind enthalten).

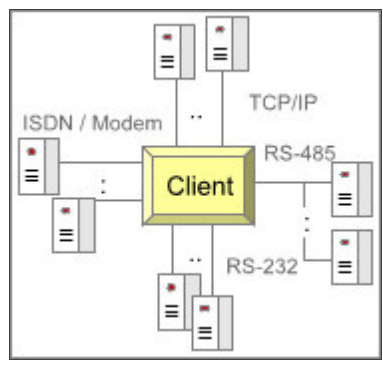

- Mit SuperCom Modbus bridging (z.B. seriell zu TCP/IP).
- Erzeugung eines **Protokoll Gateway** unter Nutzung der, mit SuperCom angebotenen, Industrie Protokollen (SPS Protokolle) oder auch mit eigenen.
- Einfache Nutzung mit SPS von SIEMENS, Allen Bradley, Schneider, WAGO und andere Modbus fähige SPS, Modbus Geräte und Controller. Ein vorinstalliertes MODBUS Protokoll Modul auf SPS oder angeschlossenen Controller oder Gerät vorausgesetzt.
- Empfangen und Senden von Modbus-Rohdaten wird auch unterstützt
- Datenaufzeichnung auch auf Telegramm Ebene möglich.
- Unterstützt NET ab 2.0 und NET Core. Mehr ...

Die **SuperCom MODBUS Protokoll Bibliothek** nutzt den *SuperCom Communication Layer*, der ein solides Fundament für die Datenkommunikation bietet, um ohne Kopfzerbrechen stabile Datenkommunikationssoftware schnell zu entwickeln. Dabei macht es für den Programmierer keinen Unterschied ob das MODBUS Protokoll über TCP/IP oder über serielle Leitung (RS-232, RS-422, RS-485, Modem, TAPI) genutzt wird.

Die **SuperCom MODBUS Protokoll Bibliothek** greift direkt auf die entfernte Modbus Station zu ohne Verwendung einer anderen Softwareschicht (z. B. OPC-Server oder Treiber von Drittanbietern), die zuVerzögerungen führen kann.

SuperCom ermöglicht die Anwendung Verbindungen zu einer oder mehreren SPS aufzubauen (nahezu von überall z.B. Modem, TAPI, ISDN, Ethernet (TCP), serielle Leitungen z.B. RS-232, RS-422, RS-485) und Daten auszutauschen bzw. Operanten auszulesen oder zu beschreiben.

#### **Derzeit unterstützte Compiler**

Wie mit SuperCom üblich werden sehr viele bekannte Compiler unterstützt. Weitere kommen ständig dazu. Die SuperCom MODBUS Bibliothek kann aktuell mit folgende Compiler Sprachen und Compiler eingesetzt werden: C/C++, C#, Visual C++, C++ Builder, Java, Pascal, Delphi, LabVIEW, Python, Visual Basic, Visual Basic NET (VB .NET), VBA, PowerBuilder, PureBasic. Sollten Sie einen vermissen, bitte anfragen. (Siehe auch)

#### **BEISPIELE - MODBUS PROTOKOLL API:**

#### **1. Ein Ausgangs-Bit ("coil") auslesen**

```
C/C++Init Sequence: [ComInit] RS_OpenLink Klasse CSuperCom / CTcpClient
   #define SLAVE_ID 1
   TCOMMID Com = COM_2; // Com Index z.B. serielle COM2
       // Seriell, TCP, ... - natives API
  ComInit (Com);
  ComSetState (Com, 9600, ...);
     :
   -- Zugriff --
  RS_MBSetConfig(Com,,MODBUS_MODE_RTU,,);
```

```
 if (RS_MBReadCoil (Com,
                       SLAVE_ID,
                        wCoil,
                        &Buffer))
    {
       printf("Coil[%d] = %s ", wCoil, Buffer?"TRUE":"FALSE");
    }
    else
    {
      int ErrorCode = RS_MBGetLastError(Com);
        if (ErrorCode == MB_ERR_EXCEPTION)
           printf("Exception %02X reported from server ", RS MBGetException(Com));
        else
           printf("Error %d", ErrorCode);
    }
   ComReset(Com);
C/C++ C# Delphi Visual Basic
```
Obige Beispiele sind fast komplette Programme. Weitere Init-Sequenzen sind hier gelistet.

#### **2. Lesen/Schreiben auf Register**

```
C/C++ #define SLAVE_ID 1
   TCOMMID Com = COM_2; // Com Index z.B. serielle COM2
   WORD Buffer [10];
   WORD wStart=0x0000;
  WORD wCount=1;
   WORD wValue=0x0020;
        :
   -- Init Sequenz (siehe oben) --
: 1999 (1999)
  RS_MBSetConfig(Com,,MODBUS_MODE_RTU,,);
  if (RS MBWriteRegister(Com, SLAVE ID, wStart, wValue))
       printf ("Read Success.\n");
   else
      printf ("Error: %d\n", RS MBGetLastError(Com));
   if (RS_MBReadHoldingRegisters(Com,
                                SLAVE_ID,
```

```
 wStart,
                                   &wCount,
                                   Buffer))
    {
        printf("Read %d Register:", wCount);
        for (int i=0; i<wCount; i++) printf ("84X", \text{Buffer}[i]); }
    else
       printf ("Error: %d\n", RS_MBGetLastError(Com));
C/C++ C# Delphi Visual Basic
```
## **DATENÜBERWACHUNG, WEITERLEITUNG - MODBUS SERVER ODER GATEWAY FUNKTIONEN**

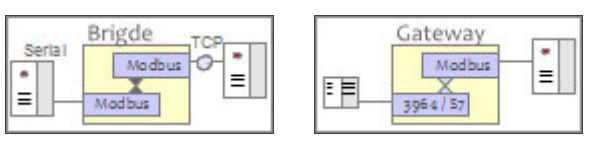

Die Datenüberwachung und Weiterleitung von MODBUS

Datenpaketen wird unterstützt. Empfangen von Datenpaketen und senden von Antworten (Slave Funktionalität) wird unterstützt. Die Entwicklung eines Protokoll-Konverters oder Gateway von MODBUS in ein anderes Protokoll wird unterstützt. Die *Simulation* eines MODBUS Slave kann u.a. auch während der Anwendungsentwicklung von Nutzem sein (Slave Beispiele verfügbar).

#### **UNTERSTÜTZTE PROTOKOLLE**

Die *SuperCom MODBUS Protokoll Bibliothek* ermöglicht eine sichere und stabile Daten-Kommunikation mit unterschiedlichen Modbus Geräten unterschiedlicher Hersteller. Es unterstützt nahezu alle bekannte Modbus Optionen und Variationen.

Die *SuperCom MODBUS Protokoll Bibliothek* implementiert das standard MODBUS Protokoll für serielle und TCP/IP Verbindungen\* basierend auf der offiziellen Spezifikation der MODBUS Organisation. Das bedeutet **MODBUS ASCII** und **MODBUS RTU** Protokolle über serielle Schnittstellen (RS-232, RS-422, RS-485, Modem, TAPI) und **MODBUS TCP/IP** (**MODBUS/TCP**) und **Open MODBUS TCP** über das TCP/IP Netzwerk. \*Eine entsprechende SuperCom Lizenz vorausgesetzt (Seriell und/oder TCP/IP).

Die *SuperCom MODBUS Protokoll Bibliothek* ist ein sehr umfangreicher und kompletter MODBUS Protokoll-Stack!

Auch enthalten, nicht standardisierte Varianten des MODBUS Protokolls z.B. *RTU over IP* (auch bekannt als MODBUS RTU/IP, MODBUS RTU over TCP) und ermöglichen die SuperCom Anwendung mit OMTS Geräte (OMTS = Out of the MODBUS TCP/IP specification) zu kommunizieren. Da keine offizielle Spezifikation, können andere Namen und Variationen existieren.

Kurze *SuperCom MODBUS Server Beispiele* werden hier vorgestellt.

#### **WIE EINSETZEN?**

 $m$  Q m v ❖ Ξ

Die **SuperCom MODBUS Protokoll** Bibliothek kann über jeden Verbindungstyp genutzt werden, die von SuperCom unterstützt wird (aktuell Seriell (RS-232, RS-422, RS-485, Modem, TAPI), TCP/IP, ISDN). Eine Liste von SuperCom Paketen wo MODBUS Protokoll enthalten ist, finden Sie in der folgenden Tabele.

Auch hier gilt: Ein gemeinsames API für Seriell, TCP/IP oder ISDN.

#### **MODBUS SERVER SIMULATOR**

Beschleunigt den Entwicklungsprozess. Erstellen Sie Ihre eigenen Modbus-Geräte zum Testen oder Bereitstellen mit nur wenigen Funktionen.

Durch die enthaltene Modbus Server Unterstützung steht auch Modbus Simulator Software bereit. Speziell im Paket SuperCom Suite. Eine benutzerfreundliche und schnell arbeitende Testumgebung zur Bereitstellung hochwertiger Software. Es unterstützt auch die Erstellung von auf Software basierende (virtuelle) Modbus-Geräte für Modbus Kienten.

#### **LIZENZBEDINGUNG**

Ausführbare Anwendungen (.EXE) können frei weitergegeben werden. Mehr ....

#### **UNTERSTÜTZTE COMPILER**

C++, C#, Delphi, Pascal, Visual C++, Visual Basic, Visual Basic NET, C++ Builder, Borland C/C++, Microsoft C/ C++, MinGW, Borland Pascal, Java, LabVIEW, PowerBuilder, Python, PureBasic, VBA und andere Windows Entwicklungsumgebungen (MS .NET ?).

#### **BEISPIELE**

für C/C++, C#, Visual C++, C++ Builder, Java, Pascal, Delphi, Visual Basic, Visual Basic NET (VB .NET), LabVIEW, PureBasic, ...

Die SuperCom Suite enthält weitere Beispielprogramme und insbesondere Modbus Server Beispiele, die mehrere Klienten unterstützen.

#### **TECHNISCHE UNTERSTÜTZUNG**

Wie bei allen SuperCom Produkten, ist kostenlose Technische Unterstützung enthalten. Zusätzlich zum großen Funktionsumfang der SuperCom Software, kommen unsere Kunden in den Genuß unser umfangreichen Insider Infos und vieles andere um auch bei schwierigen Konstellationen helfen zu können.

#### **PDF Dokumente:**

- PDF-Dokument mit weiteren Informationen und Bildern zu einigen der enthaltenen Beispielprogramme und Geschwindigkeitsmessungen
- SuperCom-MODBUS-Software-Bibliothek

Eine flexible und portable Bibliothek für die Nutzung in Windows **oder Linux**  $\mathbf{\hat{C}}$  Anwendungen\*.

\* Bitte selektieren Sie die entsprechenden Windows oder Linux Artikelnummern.

#### **WAS RESTELLEN ?**

Viele günstigen Kombinations-Pakete mit MODBUS lieferbar (z.B. SuperCom Serial inkl. MODBUS, SuperCom für TCP/IP inkl. MODBUS, SuperCom Protocol Engine, SuperCom Suite).

Hinweis: Die Artikelnummern 638 bzw. 638400 sind nur dann notwendig, wenn das MODBUS Protokoll Modul später zu einem SuperCom zugekauft wird. Am meisten bevorzugt (und im günstigsten Preis) ist der Kauf eines Pakets aus obiger Preisliste, dass bereits die MODBUS-Funktionalität enthält.

### **FAQ**

F: Ich muss eine Verbindung zu vielen verschiedenen Modbus-Servern herstellen. A: Mit der SuperCom Modbus-Software kann eine Anwendung gleichzeitig eine Verbindung zu vielen verschiedenen Modbus-Servern herstellen, indem sie gleichzeitige Verbindungen (siehe SuperCom Suite) über serielles Kabel, Modem, TCP/IP, ISDN, GSM usw. nutzt.

F: Ist es möglich, serielle Modbus/RTU- oder ASCII-Daten in Modbus/TCP zu konvertieren? A: Ja! Die SuperCom Suite unterstützt serielle und TCP/IP-Verbindungen. Mit der SuperCom Suite ist es sehr einfach, viele serielle und TCP-Verbindungen gleichzeitig zu verwalten. Als nächstes empfangen die Low-Level Modbus-Funktionen serielle Modbus-Daten und leiten diese über Modbus TCP weiter und umgekehrt. Auf diese Weise bauen Sie einfach einen COM-Server-Simulator (Gateway, Schnittstellenwandler) in der Anwedung.

F: Ich muss Geräte hauptsächlich zum Testen simulieren

A: Mit der SuperCom Modbus Server (Slave)-Funktionalität können Sie einen oder mehrere Modbus-Server innerhalb derselben Anwendung erstellen und viele verschiedene Modbus-Geräte simulieren. Es sind nur wenige Funktionen beteiligt. Der SuperCom Modbus-Server verarbeitet Anfragen automatisch oder, bei Bedarf, meldet sie zur manuellen Bearbeitung an die Anwendung.

Es erfordert wirklich wenig Code, um einen Modbus-Server zu erstellen, und es sind viele Beispiele enthalten um zu beginnen.

#### **ERFAHRUNGEN ANDERER ENTWICKLER MIT SUPERCOM MODBUS**

*... die Anwendung erreicht jetzt kurze Poll-Zeiten! M.., Deutschland.*

*Die Einbindung hat funktioniert und die modbus Daten kommen flüssig an! O.., Deutschland.*

> *Unsere Modbus Anwendung läuft sehr stabil jetzt. P.., Österreich.*

*... und jetzt liest und speichert die Anwendung schnell die Daten ab. Pi.., Schweiz.*

MODBUS Bibliothek | Lesen von Modbus-Daten | MODBUS RTU | MODBUS ASCII | MODBUS TCP | MODBUS over IP | MODBUS Serielle Bibliothek | MODBUS RS-485 | MODBUS Server | MODBUS Beispiel C, C++, C#, Delphi, Java, Pascal, Python, LabView, Visual Basic, VBA | MODBUS C Bibliothek | MODBUS C++ Bibliothek | MODBUS C# Bibliothek | MODBUS Delphi Bibliothek | MODBUS Pascal Bibliothek | MODBUS Visual Basic Bibliothek | MODBUS LabVIEW Bibliothek | MODBUS RTU Beispiel | MODBUS C Code Beispiel | MODBUS Server Simulator

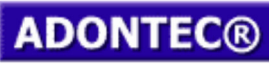

It Simply Works!

Updated on: 2024-03-13 10:24:39 Page generation time: 0.37 sec